How to limit your personal data in online directories Page 1 of 2

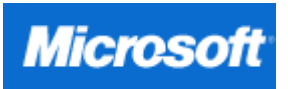

#### Security At Home

Security Updates

Latest Security Updates

Products and Services

From Microsoft

## Learn how to:

Protect Your Computer

Protect Yourself

Protect Your Family

## Resources

Get Our Newsletter

Read Our Blog

Sign Up for RSS

Talk to Our Newsgroup

Get Support

Video Tutorials

Quizzes

#### Worldwide Sites

Countries & Regions

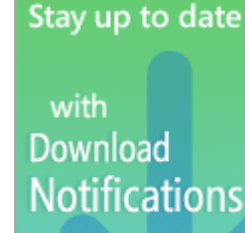

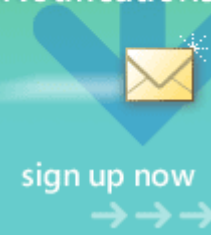

# Security At Home

# How to limit your personal data in online directories

Published: August 30, 2005

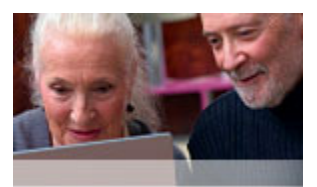

Internet phone books, people-finding services, and other online directories make it almost impossible to keep your personal contact information entirely off the Web.

Search Microsoft.com for:

It's fairly easy for anyone nowadays to find your name, phone number, home address,

or e-mail address—for business or social purposes, advertising or marketing, or even criminal intent.

Here are a few ways to help control the amount of personal information you give to the world.

## Before you post any information online:

- Be choosy. From the start, limit the amount of personal information you give to a site. Only share your primary e-mail address with people you know, and avoid listing any information in large Internet directories.
- When you shop online, know your sources. Vendors who sell deeply discounted electronics tend to be different than those who sell knitting supplies, for example.

Limit your purchases of expensive, popular items to prominent companies with clear privacy policies. Find out what others say about the sellers and selling sites by reviewing seller and buyer feedback and checking out comparison sites such as Epinions.com or Bizrate.com.

• Read the Web site's privacy statement carefully. This statement should tell you how and why a business is collecting your information. If something doesn't sound right to you, contact the company with questions before you divulge any personal information.

If the site doesn't post a privacy policy, take your business elsewhere.

• Post your resume only on prominent job sites. Be sure that any Internet job sites you use have privacy policies that only allow verified recruiters to scan your information.

Don't post your resume on your own Web site.

• Avoid participating in sweepstakes or other such marketingdriven events, both online and offline.

# Get off the lists (and stay off)

•

Find out where you are currently listed by doing your own online research. Search for your name in the popular search engines and in online directories, such as the ones listed in the

# http://www.microsoft.com/athome/security/privacy/personal\_data.mspx 17/10/06

#### Related Links

- Phishing Filter: Help protect yourself from online scams
- Protect your privacy with online payment services
- 5 safety tips for using a public computer

#### Popular online directories

- Anywho.com
- Switchboard.com
- Whitepages.com
- Phonenumber.com
- Smartpages.com
- InfoSpace.com
- Yahoo! People Search
- 411.com
- Superpages.com
- DexOnline.com
- USSearch.com
- Intelius.com

Go

sidebar on the right of your screen.

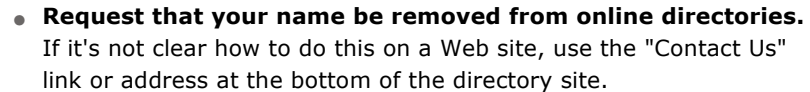

- Get an unlisted phone number or at least have your address unlisted. Also, instruct your phone and Internet service providers to remove any existing personal information of yours from all of their directories.
- Set up a special e-mail address solely for online activities such as shopping and newsgroups. This way you can close it if needed and start a new one without disrupting your business or personal email correspondence.
- Keep a record any time you give your personal information to a company so you can ask them to remove it later if necessary.

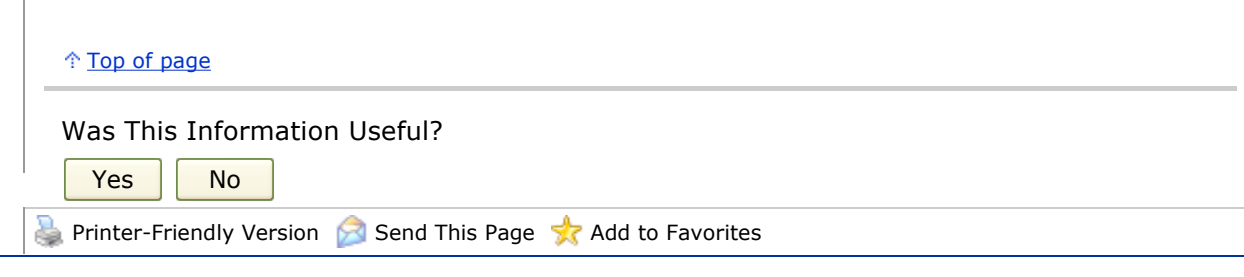

Manage Your Profile | Contact Us

© 2006 Microsoft Corporation. All rights reserved. Terms of Use | Trademarks | Privacy Statement